<sub>Документ п**МИНИСТЕВСТВО МАМКИ** И ВЫСШЕГО ОБРАЗОВАНИЯ РОССИИСКОИ ФЕДЕРАЦИИ</sub> <sup>Информация</sup>Выксунский филиал федеральн<mark>ого государственного автономного образовательного</mark> **учреждения высшего образования «Национальный исследовательский технологический университет «МИСиС»** ФИО: Кудашов Дмитрий, Викторович Должность: Директор Выксунского филиала НИТУ "МИСиС" Дата подписания: 15.12.2022 14:48:10

Уникальный программный ключ:<br>619b0ff 2009 Чан Нідопідамий Утвермадена 619b0f17f7227aeccca9c00adba42f2def217068

решением Учёного совета ВФ НИТУ МИСиС от «28» июня 2021г. протокол № 9-21

# Рабочая программа дисциплины (модуля) **Методы цифровой обработки**

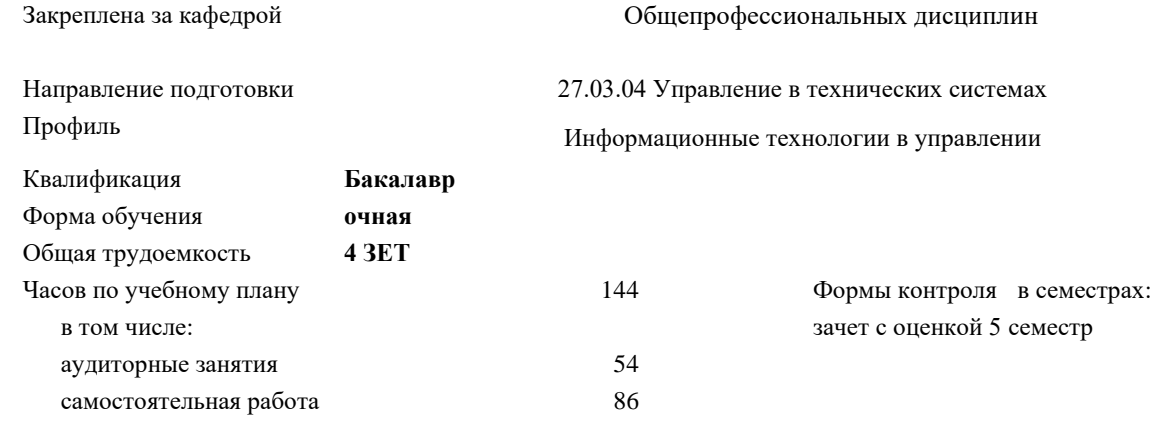

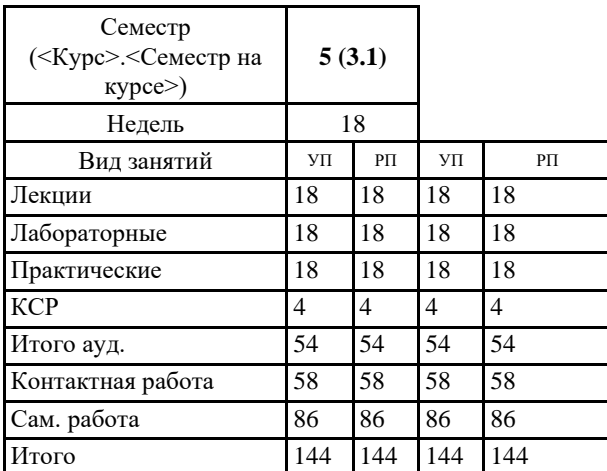

## **Распределение часов дисциплины по семестрам**

УП: УТС-21.plx стр. 2

Программу составил(и): *Ст.препод., Устинова Анастасия Евгеньевна*

Рабочая программа **Методы цифровой обработки**

Разработана в соответствии с ОС ВО:

Самостоятельно устанавливаемый образовательный стандарт высшего образования - бакалавриат Федеральное государственное автономное образовательное учреждение высшего образования «Национальный исследовательский технологический университет «МИСиС» по направлению подготовки 27.03.04 Управление в технических системах (приказ от 02.04.2021 г. № 119 о.в.)

Составлена на основании учебного плана:

27.03.04 Управление в технических системах, УТС-21.plx Информационные технологии в управлении, утвержденного Ученым советом ВФ НИТУ "МИСиС" 28.06.2021, протокол № 9-21

Рабочая программа одобрена на заседании кафедры **Общепрофессиональных дисциплин**

Протокол от 26.06.2021 г., №10

Зав. кафедрой Уснунц-Кригер Т.Н.

## **1. ЦЕЛИ И ЗАДАЧИ ОСВОЕНИЯ**

1.1 Целью являются теоретическое и практическое освоение методов и средств цифровой обработки сигналов (ЦОС), позволяющее выпускнику успешно вести исследования и разработки, направленные на создание и обеспечение функционирования устройств и систем различного назначения, основанных на их использовании

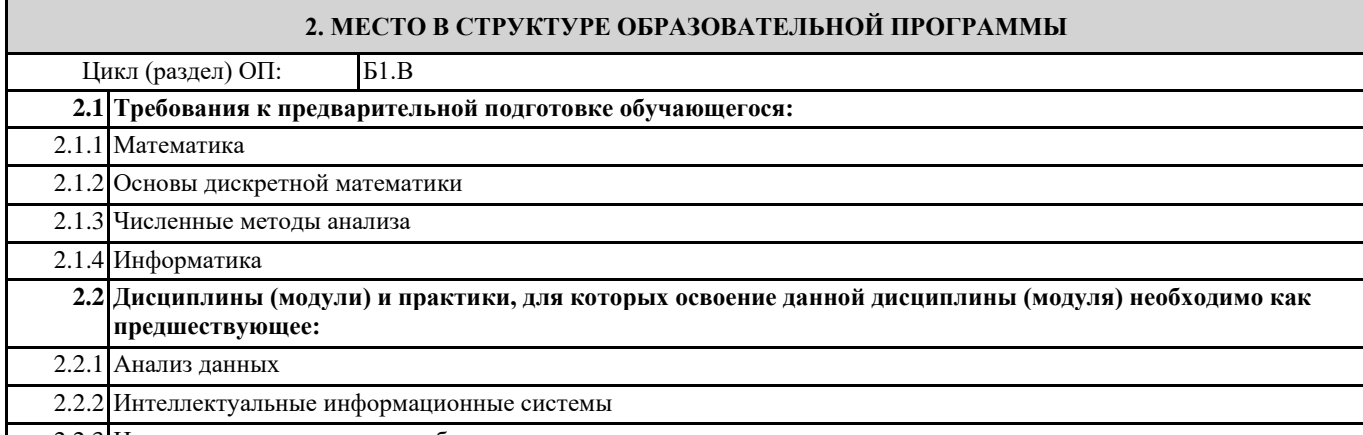

2.2.3 Научно-исследовательская работа

## **3. РЕЗУЛЬТАТЫ ОБУЧЕНИЯ ПО ДИСЦИПЛИНЕ, СООТНЕСЕННЫЕ С ФОРМИРУЕМЫМИ КОМПЕТЕНЦИЯМИ**

#### **ПК-1: Способен осуществлять обработку научно-технической информации и результатов исследований**

**ПК-1.2: Владеет методами исследования с дальнейшей обработкой полученной информации, интерпретирует результаты и делает выводы**

**Знать:**

ПК-1.2-З4 преобразования Фурье;

ПК-1.2-З5 способы хранения, обработки и анализа информации, виды нормативных документов, информационные, компьютерные и сетевые технологии

ПК-1.2-З6 принципы оценки шумов квантования в цифровых фильтрах с фиксированной точкой.

ПК-1.2-З1 основные методы математического описания линейных дискретных систем;

ПК-1.2-З2 методы математического описания цифровых фильтров в виде структуры;

ПК-1.2-З3 алгоритм быстрого преобразования Фурье Кули-Тьюки;

**Уметь:**

ПК-1.2-У3 задавать требования к частотным характеристикам цифровых фильтров

ПК-1.2-У4 обосновывать выбор типа цифрового фильтра с конечной или бесконечной импульсной характеристикой;

ПК-1.2-У1 объяснять математическое описание линейных дискретных систем в виде алгоритмов;

ПК-1.2-У2 выполнять компьютерное моделирование линейных дискретных систем на основе их математического описания;

**Владеть:**

ПК-1.2-В3 навыками использования информационных, компьютерных и сетевых технологий

ПК-1.2-В4 навыками настройки цифровых фильтров

ПК-1.2-В1 навыками составления математических моделей линейных дискретных систем и дискретных сигналов;

ПК-1.2-В2 навыками обработки и анализа полученной информации

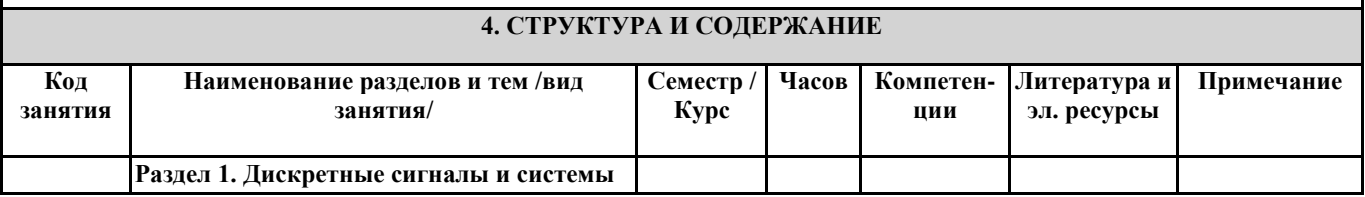

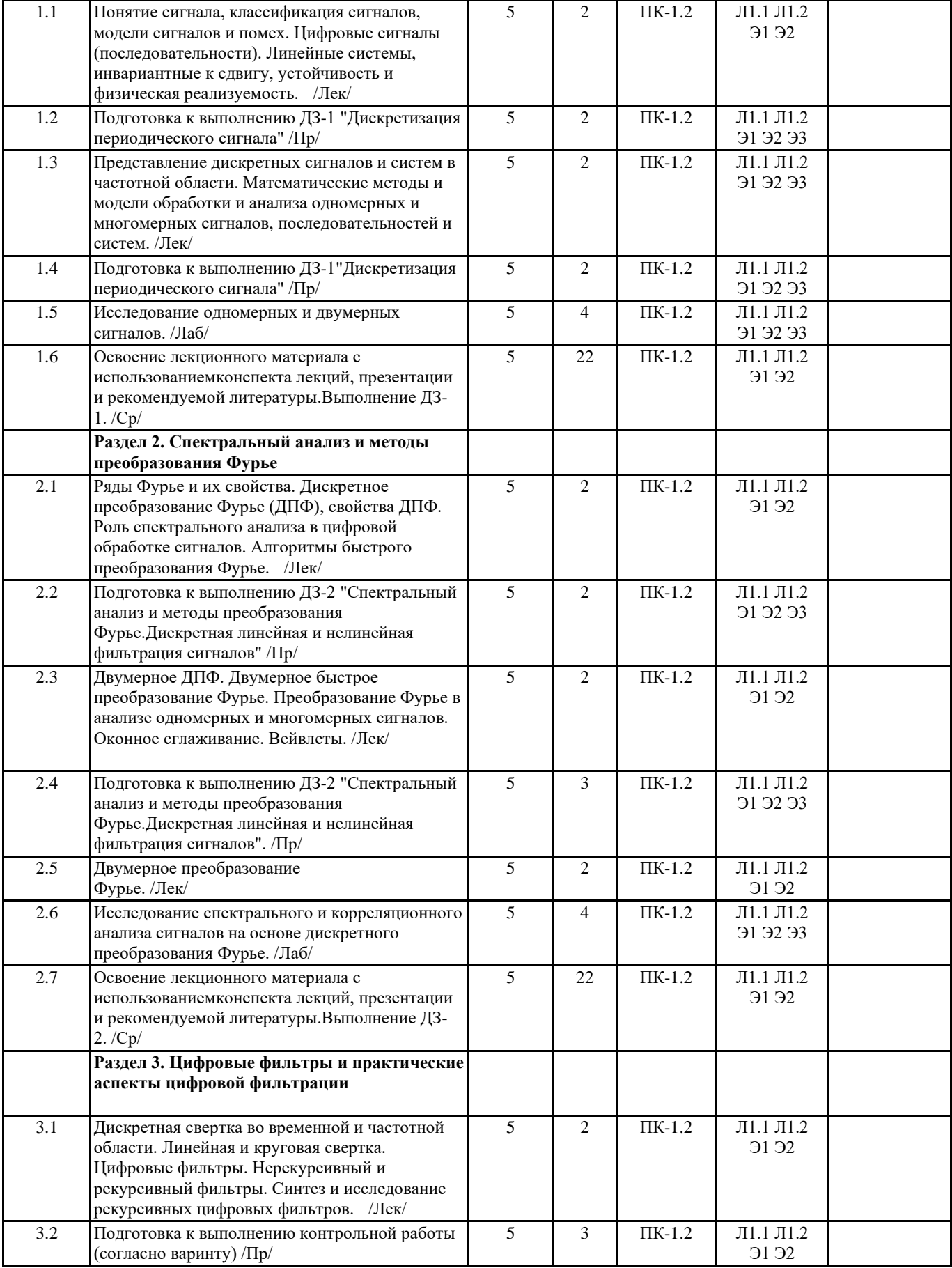

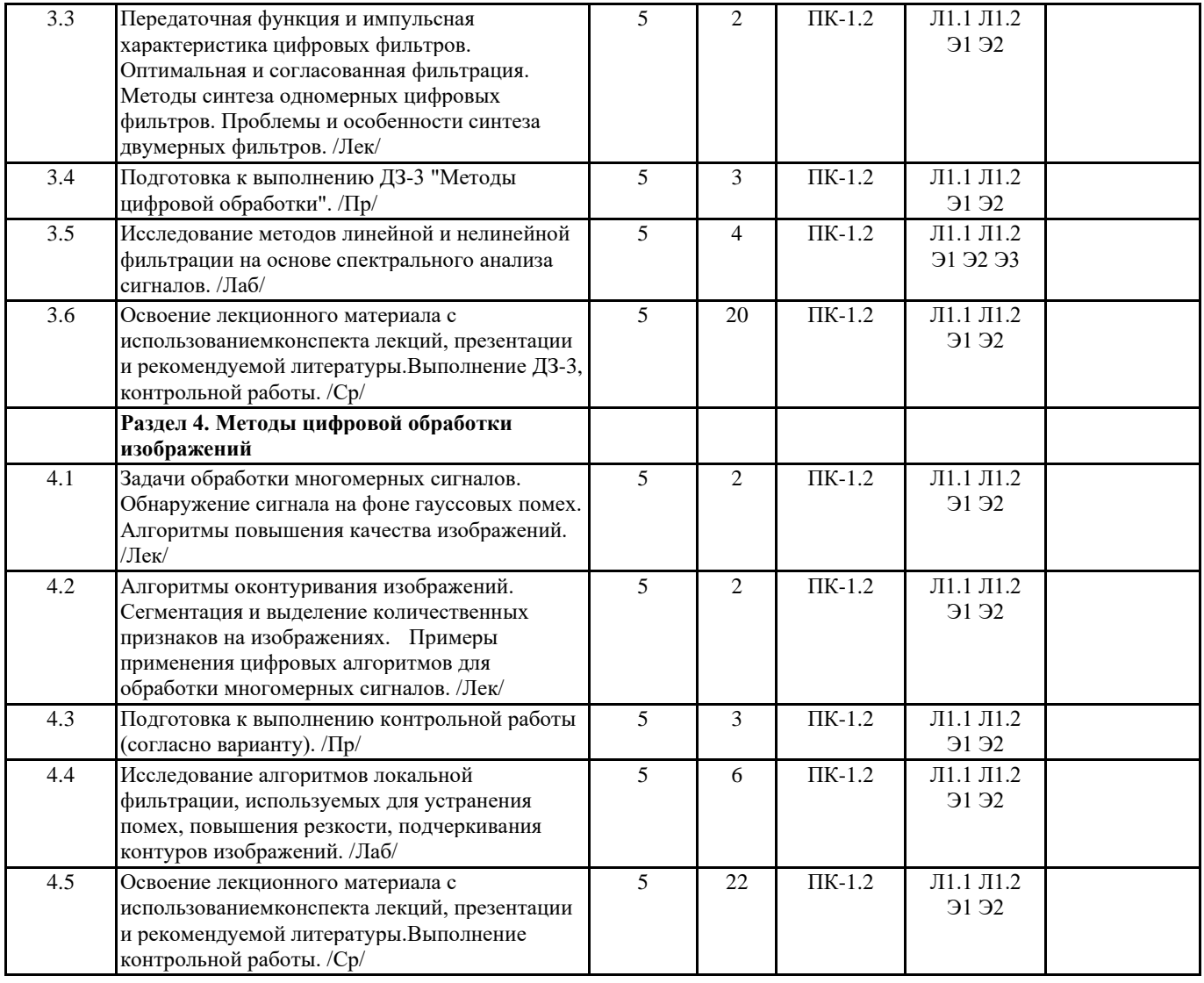

# **5. ФОНД ОЦЕНОЧНЫХ МАТЕРИАЛОВ (Приложение)**

# **6. УЧЕБНО-МЕТОДИЧЕСКОЕ И ИНФОРМАЦИОННОЕ ОБЕСПЕЧЕНИЕ**

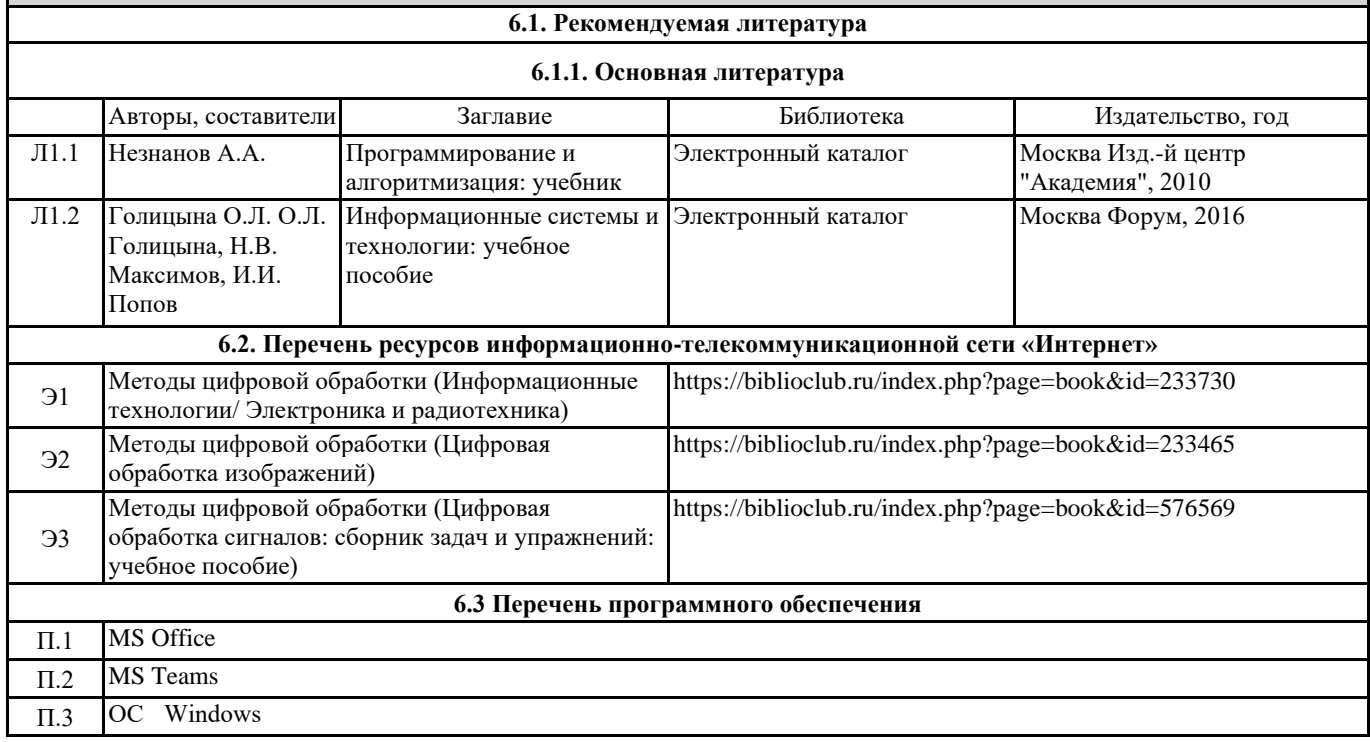

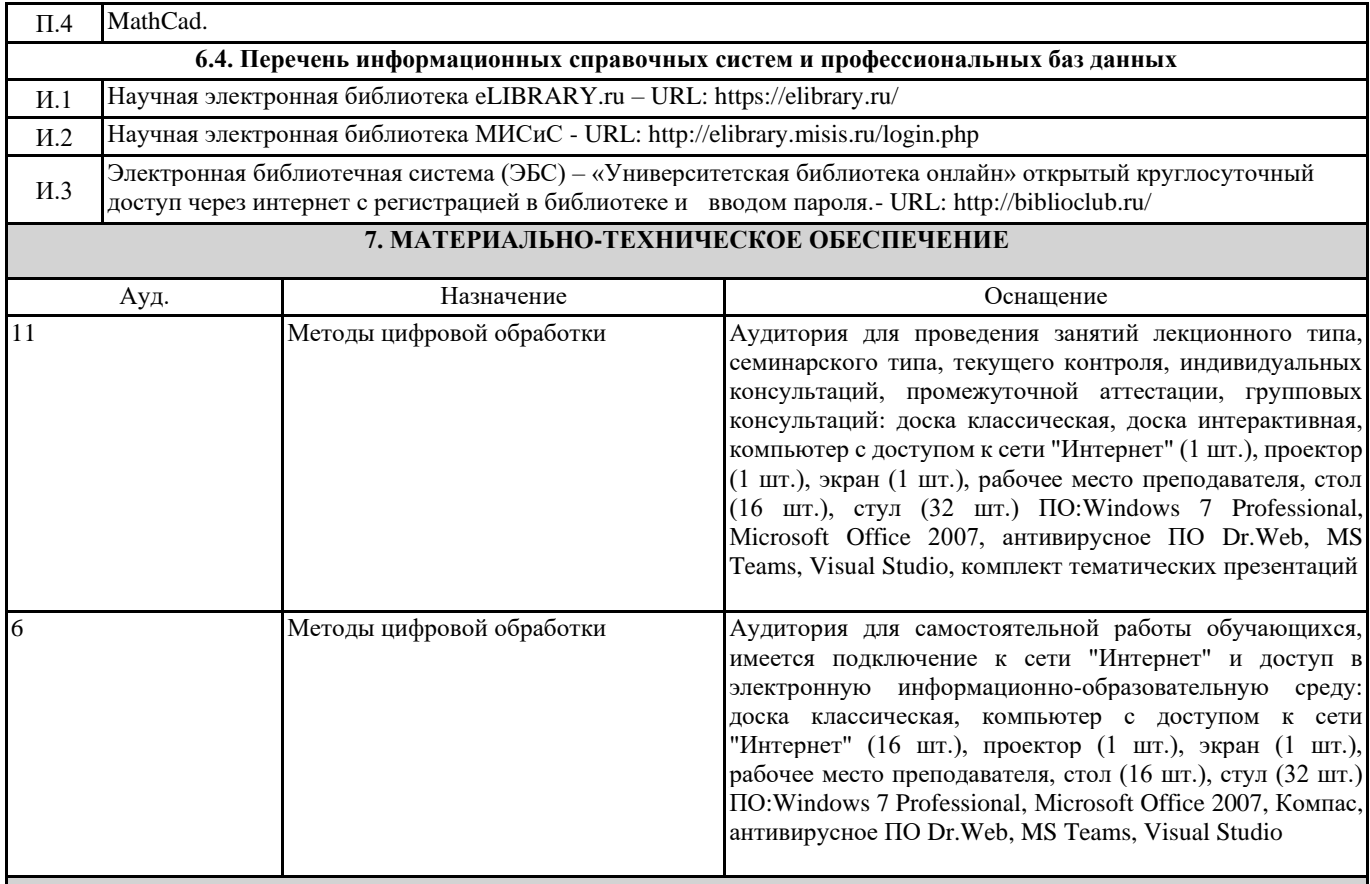

# **8. МЕТОДИЧЕСКИЕ УКАЗАНИЯ ДЛЯ ОБУЧАЮЩИХСЯ**

Весь курс разделен на самостоятельные взаимосвязанные части, т.е. имеет модульное построение. Развитие самостоятельности студентов достигается индивидуализацией домашних заданий и вопросов для внутрисеместрового контроля знаний. Это обеспечивается методическими разработками, созданными в электронном формате, существенно повышающими эффективность самостоятельной работы студентов.

Лекции проводятся с использованием мультимедийных технологий в специально оборудованных аудиториях, при этом лекционный материал демонстрируется с использованием графического редактора Power Point.

На практических занятиях и при выполнении домашних занятий осваиваются, как классические методы решения задач, так и с использованием пакетов прикладных программ. Такая возможность обеспечивается рациональным использованием времени при проведении лекций и практических занятий с широким привлечением мультимедийной техники, и современных пакетов прикладных программ.

Дисциплина требует значительного объема самостоятельной работы. Отдельные учебные вопросы выносятся на самостоятельную проработку и контролируются посредством текущей аттестации. При этом организуются групповые и индивидуальные консультации.